## FUN WITH THE MAPPED PAGE PROVIDER

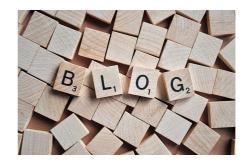

Here's two more small code samples I did in less than 30 min. based on the Mapped Page Provider.

## Filesystem Page Provider

This provider will expose folder on the file-system as pages in EPiServer CMS 5 R2.

```
public class FileProvider : NappedPageProvider
{
    private string rootFolder;
    public override void initialize(string name, System.Collections.Specialized.NameValueCollection config)
    {
        base.Initialize(name, config);
        rootFolder = config["rootFolder"];
    }
}
```

It takes a "rootFolder" from web.config, and shows all files and folders below that. As a unique key it uses the path to the folder/file – and it simply uses the filename without extension as a PageName.

If a file is a .txt file, the contents will be put into the MainBody property – otherwise some basic file/directory info like creation time and last access time is shown there.

This version doesn't support modifying or changing files – but it would be relatively easy to implement. Web.config has these registration lines:

<pageProvider>

oviders>

<add name="File" type="EPiServer.Templates.PageProvider.FileProvider,EPiServer.Templates.Public" entryPoint="28" rootFolder="d:\temp"/>

</providers>

</pageProvider>

And of course the NETWORK\_SERVICE user has read access to that part of my harddisk.

## EPiServer Profile Page Provider

Another idea I had was to use the EPiServerProfiles to create "User Profile pages". Now, that's also fairly easy:

This time, we only have one level to worry about – the root. I suppose I could have organized the profiles based on their roles – but anyway – this is a 5 min demo.

Unique key is the username. MainBody is set to the users email address – but could be any setting stored in the profile. Web.config registration is so plain and simple that there's no reason to show it here.

## CodeArt ApS

Teknikerbyen 5, 2830 Virum, Denmark Email: info@codeart.dk Phone: +45 26 13 66 96 CVR: 39680688

in O